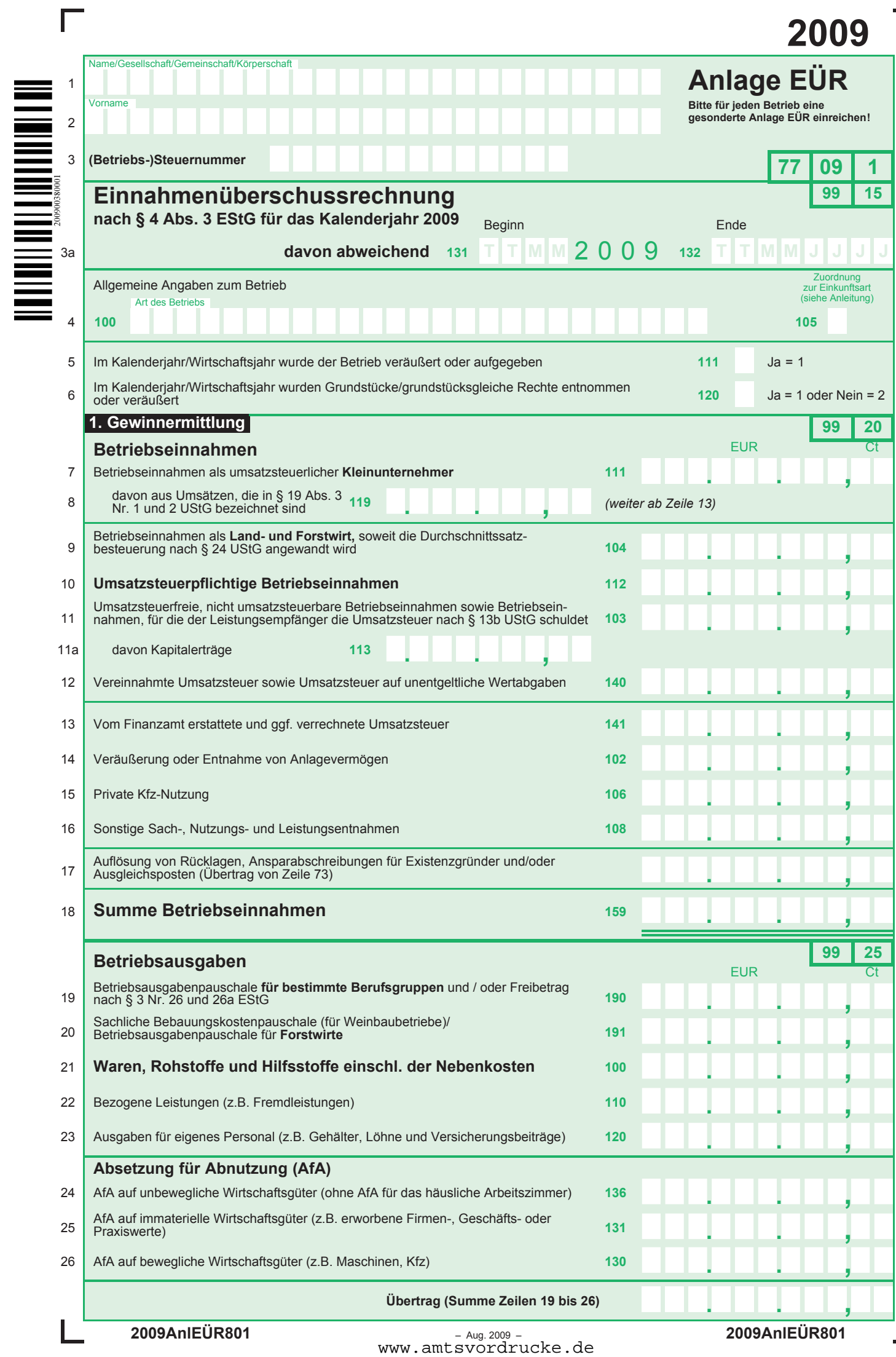

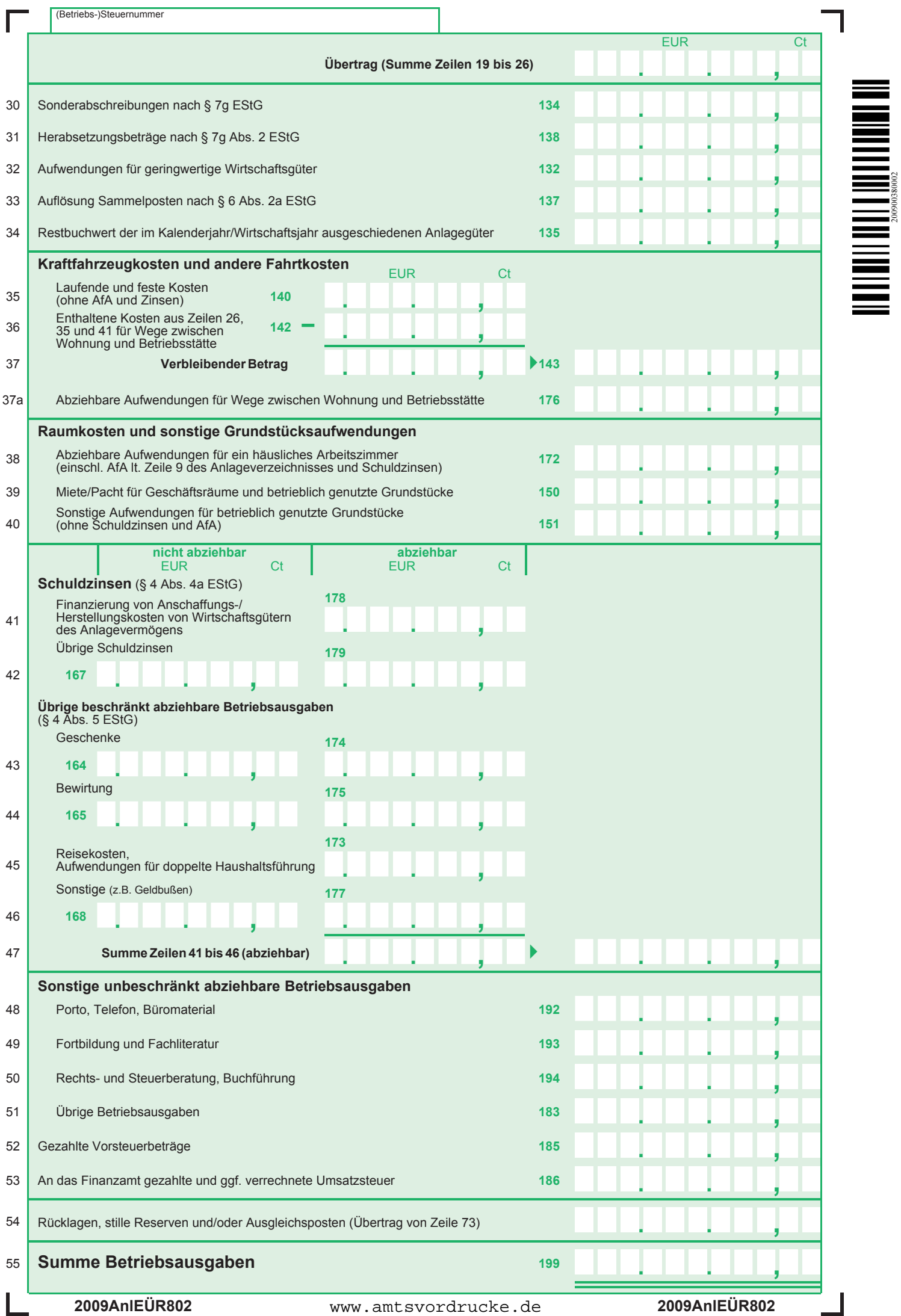

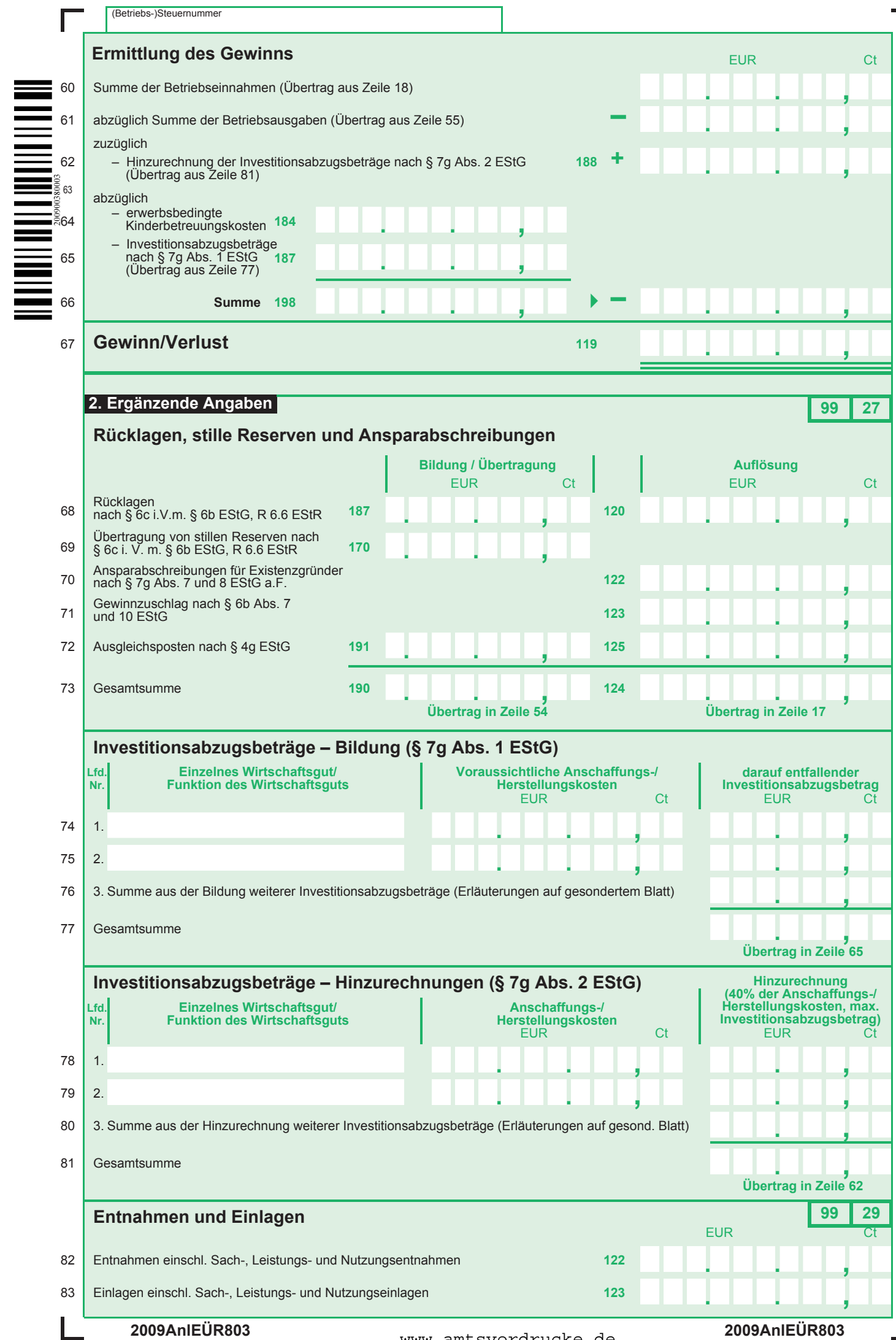

٦

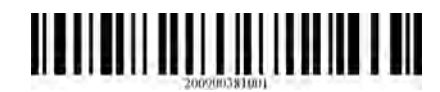

 $\overline{\phantom{0}}$ 

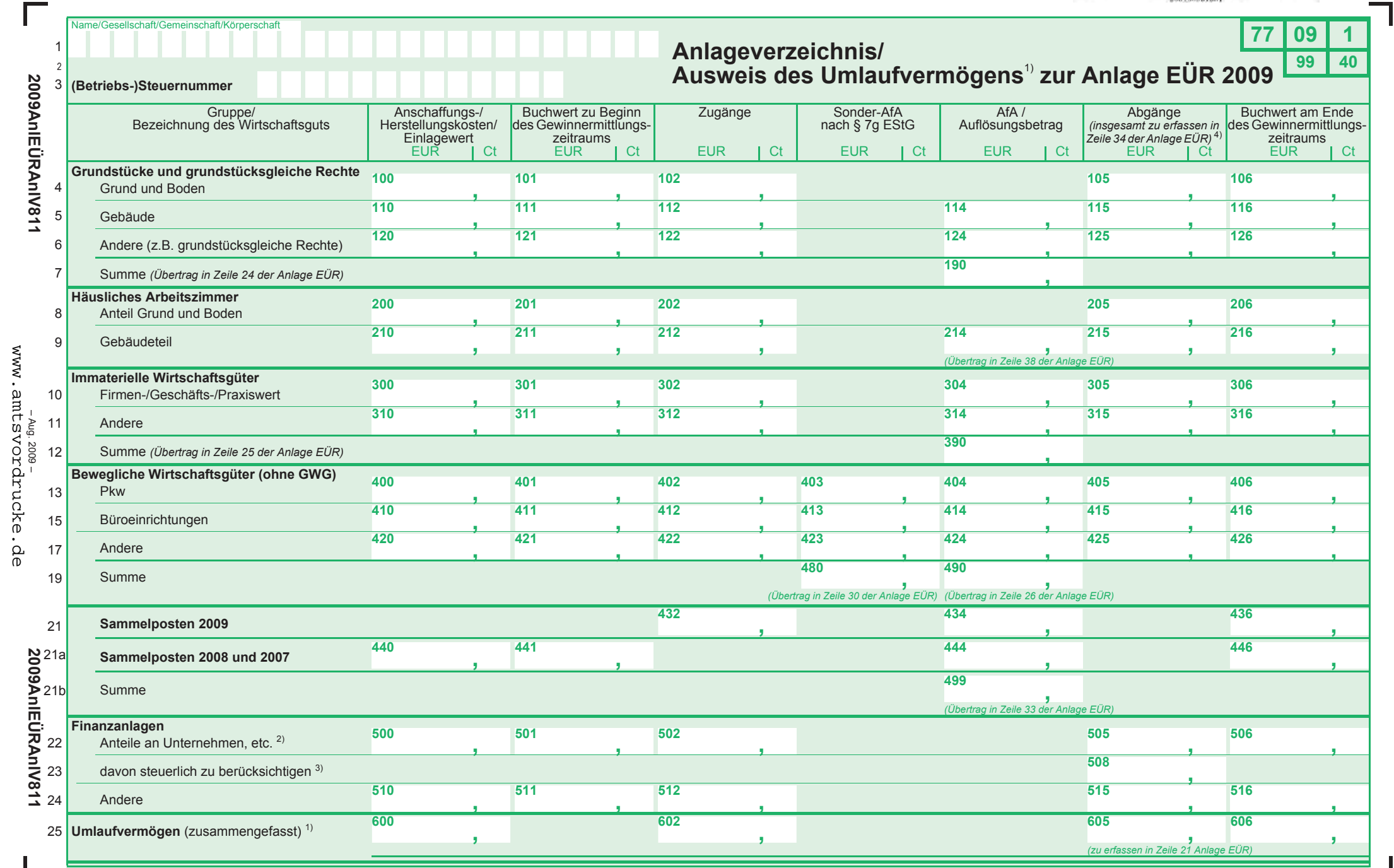

1) nur Umlaufvermögen i.S.d. § 4 Abs. 3 Satz 4 EStG (z.B. Wertpapiere, Grund und Boden sowie Gebäude) 2) für deren Erträge das Teileinkünfteverfahren gilt

**2009AnlEÜRAnlV811**

**2009AnlEÜRAnlV811** – Aug. 2009 –

 $\overline{\phantom{a}}$ 

www.amtsvordrucke.de

3) siehe § 3c Abs. 2 EStG i.V.m. § 3 Nr. 40 EStG oder § 8b KStG 4) Summe der Einzelbeträge ohne Beträge zu den Kennziffern 505 und 605.

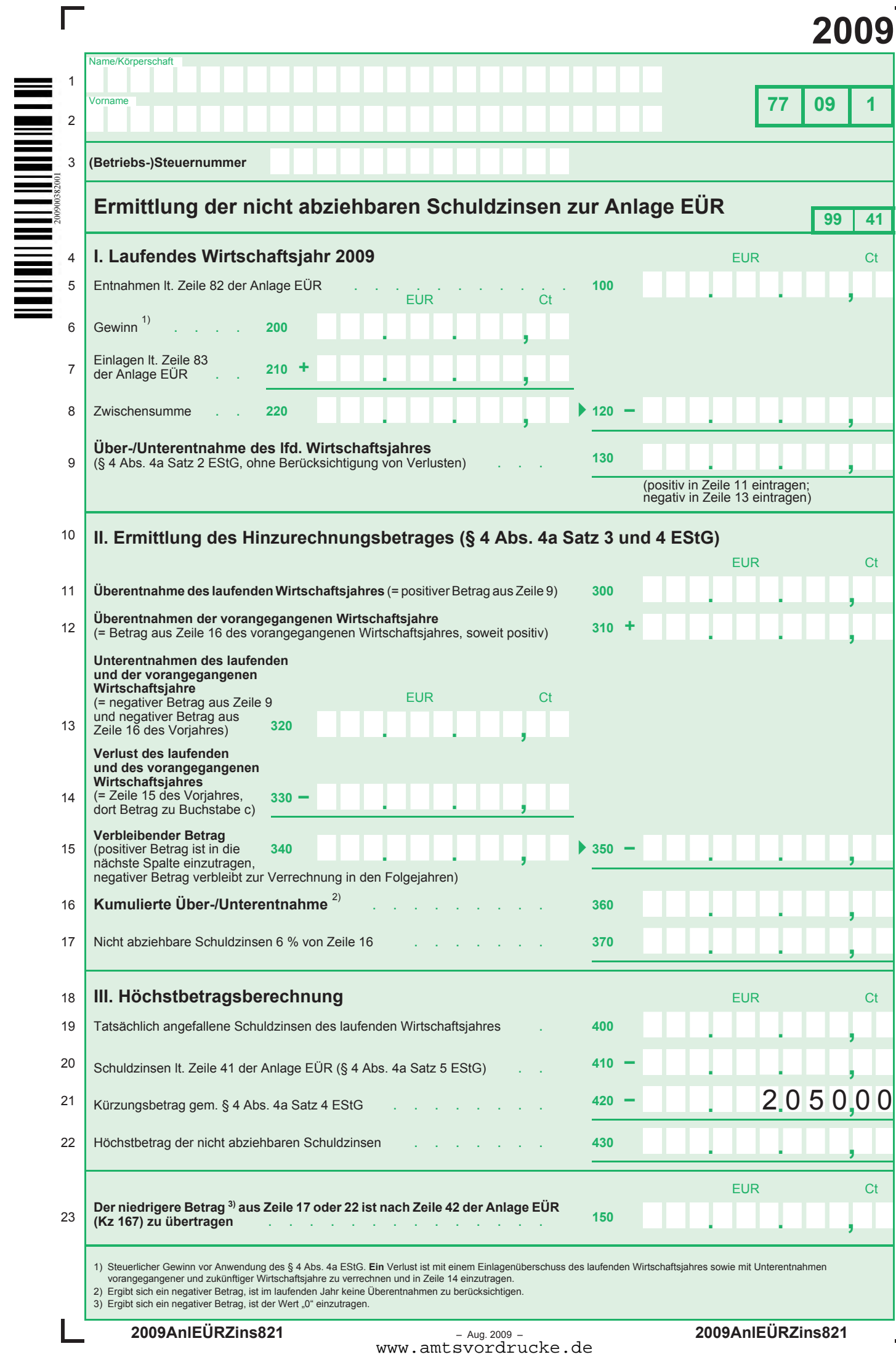

 $\overline{\phantom{a}}$ 

# **Anleitung zum Vordruck "Einnahmenüberschussrechnung – Anlage EÜR" 2009**

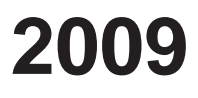

**(Gewinnermittlung nach § 4 Abs. 3 EStG)** 

**Liegen Ihre Betriebseinnahmen für diesen Betrieb unter der Grenze von 17.500 !, wird es nicht beanstandet, wenn Sie der Steuererklärung anstelle des Vordrucks eine formlose Gewinnermittlung beifügen.** 

# **Die Anleitung soll Ihnen das Ausfüllen des Vordrucks erleichtern.**

Weitere Hinweise entnehmen Sie bitte der Anleitung zur Einkommensteuer- bzw. Körperschaftsteuererklärung. Der Vordruck steht mit einer Berechnungsfunktion auch unter der Internetadresse www.elster.de für eine elektronische Übermittlung Ihrer Steuererklärung zur Verfügung.

# **Abkürzungsverzeichnis**

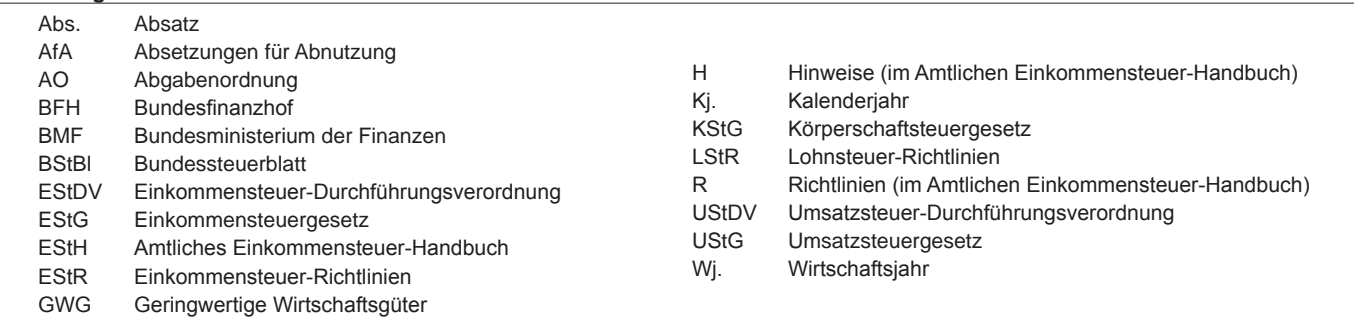

Nach § 60 Abs. 4 EStDV ist der Steuererklärung eine Gewinnermittlung nach amtlich vorgeschriebenem Vordruck beizufügen, wenn der Gewinn nach § 4 Abs. 3 EStG durch den Überschuss der Betriebseinnahmen über die Betriebsausgaben ermittelt wird. Für jeden Betrieb ist eine separate Einnahmenüberschussrechnung abzugeben.

**Nur bei Gesellschaften/Gemeinschaften:**

#### **Für die einzelnen Beteiligten sind die Ermittlungen der Sonderbetriebseinnahmen und -ausgaben sowie die Ergänzungsberechnungen gesondert einzureichen.**

Die Abgabepflicht gilt auch für Körperschaften (§ 31 KStG), die nicht zur Buchführung verpflichtet sind. Steuerbegünstigte Körperschaften brauchen den Vordruck nur dann abzugeben, wenn die Einnahmen einschließlich der Umsatzsteuer aus steuerpflichtigen wirtschaftlichen Geschäftsbetrieben die Besteuerungsgrenze von insgesamt 35.000 € im Jahr übersteigen. Einzutragen sind die Daten des einheitlichen steuerpflichtigen wirtschaftlichen Geschäftsbetriebs (§ 64 Abs. 2 AO). Die Wahlmöglichkeiten des § 64 Abs. 5 AO (Ansatz des Gewinns mit dem branchenüblichen Reingewinn bei der Verwertung unentgeltlich erworbenen Altmaterials) und des § 64 Abs. 6 AO (Gewinnpauschalierung bei bestimmten wirtschaftlichen Geschäftsbetrieben, die eng mit der steuerbegünstigten Tätigkeit oder einem Zweckbetrieb verbunden sind) bleiben unberührt. Der mit dem Vordruck EÜR ermittelte Gewinn braucht deshalb nicht mit dem bei der Besteuerung anzusetzenden Gewinn übereinzustimmen.

# **Allgemeine Angaben (Zeilen 1 bis 6)**

Tragen Sie die Steuernummer, unter der der Betrieb geführt wird, und die Art des Betriebs bzw. der Tätigkeit (Schwerpunkt) in die entsprechenden Felder ein.

Für die Zuordnung zur Einkunftsart und steuerpflichtigen Person (kann auch eine Gesellschaft/Gemeinschaft sein) verwenden Sie bitte folgende Ziffern: 

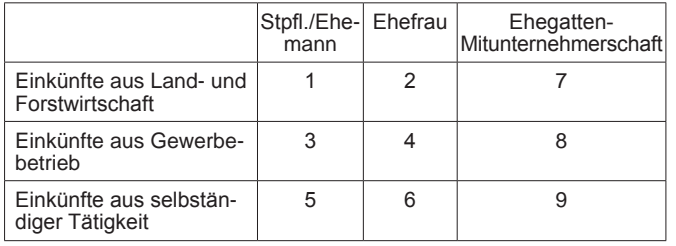

# **Zeile 3a**

In der Zeile 3a sind nur Eintragungen vorzunehmen, wenn das Wj. vom Kj. abweicht. Für land- und forstwirtschaftliche Betriebe ist stets eine Eintragung erforderlich.

# **Zeile 6**

Hier ist zwingend anzugeben, ob im Gewinnermittlungszeitraum Grundstücke oder grundstücksgleiche Rechte entnommen oder veräußert wurden.

# **Betriebseinnahmen (Zeilen 7 bis 18)**

Betriebseinnahmen sind grundsätzlich im Zeitpunkt des Zuflusses zu erfassen. Ausnahmen ergeben sich aus § 11 Abs. 1 EStG.

# **Zeile 7**

Hier tragen *umsatzsteuerliche Kleinunternehmer* ihre Betriebseinnahmen (ohne Beträge aus Zeilen 14 bis 16) mit dem Bruttobetrag ein.

Sie sind Kleinunternehmer, wenn Ihr Gesamtumsatz (§ 19 UStG) im vorangegangenen Kj. 17.500 € nicht überstiegen hat und im laufenden Kj. voraussichtlich 50.000 € nicht übersteigen wird und Sie nicht zur Umsatzsteuerpflicht optiert haben. Kleinunternehmer dürfen für ihre Umsätze, z.B. beim Verkauf von Waren oder der Erbringung von Dienstleistungen, keine Umsatzsteuer gesondert in Rechnung stellen.

# **Anleitung zu Anlage EÜR** Aug. 2009

# **Zeile 8**

Die in § 19 Abs. 3 Satz 1 Nr. 1 und 2 UStG bezeichneten Umsätze sind nachrichtlich zu erfassen. Eintragungen zu den Zeilen 9 bis 12 entfallen. **Zeile 9** 

Diese Zeile ist nur von Land- und Forstwirten auszufüllen, deren Umsätze nicht nach den allgemeinen Vorschriften des Umsatzsteuergesetzes zu versteuern sind. Einzutragen sind die Bruttowerte (ohne Beträge aus Zeilen 14 bis 16). Umsätze, die nach den allgemeinen Vorschriften des UStG zu versteuern sind, sind in den Zeilen 10 bis 16 einzutragen.

#### **Zeile 10**

Tragen Sie hier sämtliche umsatzsteuerpflichtigen Betriebseinnahmen (ohne Beträge aus Zeilen 14 bis 16) jeweils ohne Umsatzsteuer (netto) ein. Die auf diese Betriebseinnahmen entfallende Umsatzsteuer ist in Zeile 12 zu erfassen.

#### **Zeile 11**

In dieser Zeile sind die nach § 4 UStG umsatzsteuerfreien (z.B. Zinsen) und die nicht umsatzsteuerbaren Betriebseinnahmen (z.B. Entschädigungen, öffentliche Zuschüsse wie Frostbeihilfen, Zuschüsse zur Flurbereinigung, Zinszuschüsse oder sonstige Subventionen) – ohne Beträge aus Zeilen 14 bis 16 – anzugeben. Außerdem sind in dieser Zeile die Betriebseinnahmen einzutragen, für die der Leistungsempfänger die Umsatzsteuer nach § 13b UStG schuldet.

#### **Zeile 12**

Die vereinnahmten Umsatzsteuerbeträge auf die Betriebseinnahmen der Zeilen 10 und 14 gehören im Zeitpunkt ihrer Vereinnahmung sowie die Umsatzsteuer auf unentgeltliche Wertabgaben der Zeilen 15 und 16 im Zeitpunkt ihrer Entstehung zu den Betriebseinnahmen und sind in dieser Zeile einzutragen.

#### **Zeile 14**

Tragen Sie hier bei Veräußerung von Wirtschaftsgütern des Anlagevermögens (z.B. Maschinen, Kfz.) den Erlös jeweils ohne Umsatzsteuer ein. Pauschalierende Land- und Forstwirte (§ 24 UStG) tragen hier die Bruttowerte ein. Bei Entnahmen ist in der Regel der Teilwert anzusetzen. Teilwert ist der Betrag, den ein Erwerber des ganzen Betriebs im Rahmen des Gesamtkaufpreises für das einzelne Wirtschaftsgut ansetzen würde; dabei ist davon auszugehen, dass der Erwerber den Betrieb fortführt.

#### **Zeile 15**

Nutzen Sie ein zum Betriebsvermögen gehörendes Fahrzeug auch zu privaten Zwecken, ist der private Nutzungswert als Betriebseinnahme zu erfassen.

Für Fahrzeuge die zu mehr als 50 % betrieblich genutzt werden (weitere Erläuterungen finden Sie auch im BMF-Schreiben vom 07.07.2006, BStBl I S. 446), ist grundsätzlich der Wert pauschal nach dem folgenden Beispiel (sog. 1-%-Regelung) zu ermitteln:

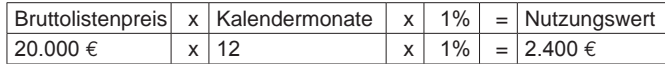

Begrenzt wird dieser Betrag durch die sog. Kostendeckelung.

Für Umsatzsteuerzwecke kann aus Vereinfachungsgründen von dem Nutzungswert für die nicht mit Vorsteuern belasteten Kosten ein Abschlag von 20 % vorgenommen werden. Die auf den restlichen Betrag entfallende Umsatzsteuer ist in Zeile 12 mit zu berücksichtigen.

Alternativ hierzu können Sie den tatsächlichen privaten Nutzungsanteil an den Gesamtkosten des/der jeweiligen Kfz (Hinweis auf Zeilen 26, 35, 41 und 45) durch Führen eines Fahrtenbuches ermitteln. Der private Nutzungswert eines Fahrzeugs, das nicht zu mehr als 50 % betrieblich genutzt wird, ist mit dem auf die nicht betrieblichen Fahrten entfallenden Anteil an den Gesamtaufwendungen für das Kfz zu bewerten.

Weitere Erläuterungen finden Sie in den BMF-Schreiben vom 21.1.2002 (BStBl I S. 148) und vom 07.07.2006 (BStBl I S. 446).

Pauschalierende **Land- und Forstwirte** (§ 24 UStG) tragen hier die Bruttowerte ein.

Bei **steuerbegünstigten Körperschaften** ist die Nutzung außerhalb des steuerpflichtigen wirtschaftlichen Geschäftsbetriebs anzugeben.

# **Zeile 16**

In diese Zeilen sind die Privatanteile (jeweils ohne Umsatzsteuer) einzutragen, die für Sach-, Nutzungs- oder Leistungsentnahmen anzusetzen sind (z.B. Warenentnahmen, private Telefonnutzung, private Nutzung von betrieblichen Maschinen oder die Ausführung von Arbeiten am Privatgrundstück durch Arbeitnehmer des Betriebs). Bei Aufwandsentnahmen sind die entstandenen Selbstkosten (Gesamtaufwendungen) anzusetzen. Die darauf entfallende Umsatzsteuer ist in Zeile 12 zu berücksichtigen.

Pauschalierende **Land- und Forstwirte** (§ 24 UStG) tragen hier die Bruttowerte ein.

Bei **Körperschaften** sind die Entnahmen für außerbetriebliche Zwecke bzw. verdeckte Gewinnausschüttungen einzutragen.

# **Betriebsausgaben (Zeilen 19 bis 55)**

Betriebsausgaben sind grundsätzlich im Zeitpunkt des Abflusses zu erfassen. Ausnahmen ergeben sich aus § 11 Abs. 2 EStG.

**Die Gewerbesteuer und darauf entfallende Nebenleistungen für Erhebungszeiträume ab 2008 sind keine Betriebsausgaben mehr und deshalb nicht mehr gewinnmindernd zu berücksichtigen.** Die nachstehend aufgeführten Betriebsausgaben sind grundsätzlich mit dem Nettobetrag anzusetzen. Die abziehbaren Vorsteuerbeträge sind in Zeile 52 auszuweisen. Kleinunternehmer geben den Bruttobetrag an. Gleiches gilt für Steuerpflichtige, die den Vorsteuerabzug nach den §§ 23, 23a und 24 Abs. 1 UStG pauschal vornehmen. Damit entfällt insoweit eine Eintragung in Zeile 52. Die Vorschriften der §§ 4h EStG, 8a KStG (Zinsschranke) sind zu beachten.

Unterhält eine **steuerbegünstigte Körperschaft** ausschließlich steuerpflichtige wirtschaftliche Geschäftsbetriebe, bei denen der Gewinn mit dem branchenüblichen Reingewinn oder pauschal mit 15 % der Einnahmen angesetzt wird, sind keine Angaben zu Betriebsausgaben erforderlich.

#### **Zeile 19**

Nach H 18.2 EStH können bei hauptberuflicher selbständiger schriftstellerischer oder journalistischer Tätigkeit pauschal 30 % der Betriebseinnahmen, maximal 2.455  $\epsilon$  jährlich, aus wissenschaftlicher, künstlerischer und schriftstellerischer Nebentätigkeit sowie aus nebenamtlicher Lehr- und Prüfungstätigkeit pauschal 25 % der angefallenen Betriebseinnahmen, maximal 614  $\epsilon$  jährlich, statt der tatsächlich angefallenen Betriebsausgaben geltend gemacht werden. Weitere Betriebsausgaben können bei Inanspruchnahme der Pauschalen nicht mehr geltend gemacht werden (weiter mit Zeile 55).

Für Tagespflegepersonen besteht nach dem BMF-Schreiben vom 20.05.2009 (BStBl I S. 642) die Möglichkeit, pauschal 300  $\epsilon$  je Kind und Monat als Betriebsausgaben abzuziehen. Die Pauschale bezieht sich auf eine wöchentliche Betreuungszeit von 40 Stunden und ist bei geringerer Betreuungszeit zeitanteilig zu kürzen.

Die Freibeträge nach § 3 Nr. 26 EStG für bestimmte nebenberufliche<br>Tätigkeiten in Höhe von 2.100 € (Übungsleiterfreibetrag) und nach § 3 Nr. 26a EStG für andere nebenberufliche Tätigkeiten im gemeinnüt- $\breve{\mathsf{z}}$ igen Bereich in Höhe von 500 € sind hier ebenfalls einzutragen, wenn Sie keine höheren tatsächlichen Betriebsausgaben geltend machen.

#### **Zeile 20**

Die **sachlichen Bebauungskosten** umfassen im Falle der Pauschalierung die mit der Erzeugung landwirtschaftlicher Produkte in Zusammenhang stehenden Kosten wie zum Beispiel Düngung, Pflanzenschutz, Versicherungen, Beiträge, die Umsatzsteuer auf angeschaffte Anlagegüter und die Kosten für den Unterhalt/Betrieb von Wirtschaftsgebäuden, Maschinen und Geräten.

Hierzu gehören auch weitere sachliche Kosten wie z.B. Ausbaukosten bei selbst ausbauenden Weinbaubetrieben oder die Kosten für Flaschenweinausbau.

Die AfA für angeschaffte oder hergestellte Wirtschaftsgüter können nicht pauschaliert werden und sind in den Zeilen 24 bis 33 einzutragen.

Soweit Betriebsausgaben **nicht** zu den sachlichen Bebauungskosten gehören und in Zeile 20 ff. nicht aufgeführt sind, können diese in Zeile 51 eingetragen werden. Hierunter fallen z.B. Aufwendungen für Flurbereinigung und Wegebau, sonstige Grundbesitzabgaben, Aufwendungen für den Vertrieb der Erzeugnisse, Hagelversicherungsbeiträge u. ä.

Bei forstwirtschaftlichen Betrieben kann in Zeile 20 eine **Betriebsausgabenpauschale** von 65 % der Einnahmen aus der Holznutzung abgezogen werden (§ 51 EStDV). Die Pauschale beträgt 40 %, soweit das Holz auf dem Stamm verkauft wird. Durch die Anwendung der jeweiligen Pauschale sind die Betriebsausgaben einschließlich der Wiederaufforstungskosten unabhängig vom Wj. ihrer Entstehung abgegolten.

#### **Zeile 21**

Bitte beachten Sie, dass die Anschaffungs- oder Herstellungskosten für bestimmte Wirtschaftsgüter des Umlaufvermögens (vor allem Anteile an Kapitalgesellschaften, Wertpapiere, Grund und Boden, Gebäude) erst im Zeitpunkt des Zuflusses des Veräußerungeerlöses/der Entnahme aus dem Betriebsvermögen als Betriebsausgabe zu erfassen sind.

#### **Zeile 22**

Zu erfassen sind die von Dritten erbrachten Dienstleistungen, die in unmittelbarem Zusammenhang mit dem Betriebszweck stehen (z.B. Fremdleistungen für Erzeugnisse und andere Umsatzleistungen).

#### **Zeile 23**

Tragen Sie hier Betriebsausgaben für Gehälter, Löhne und Versicherungsbeiträge für Ihre Arbeitnehmer ein. Hierzu rechnen sämtliche Bruttolohn- und Gehaltsaufwendungen einschließlich der gezahlten Lohnsteuer (auch Pauschalsteuer nach § 37b EStG) und anderer Nebenkosten.

# **Absetzungen für Abnutzung (Zeilen 24 bis 34)**

**Die nach dem 05.05.2006 angeschafften, hergestellten oder in das Betriebsvermögen eingelegten Wirtschaftsgüter des Anlage- sowie bestimmte Wirtschaftsgüter des Umlaufvermögens sind mit dem Anschaffungs- oder Herstellungsdatum, den Anschaffungs- oder Herstellungskosten und den vorgenommenen Abschreibungen in besondere, laufend zu führende Verzeichnisse aufzunehmen (§ 4 Abs. 3 Satz 5 EStG, R 4.5 Abs. 3 EStR). Bei Umlaufvermögen gilt diese Verpflichtung vor allem für Anteile an Kapitalgesellschaften, Wertpapiere, Grund und Boden sowie Gebäude.** 

**Für zuvor angeschaffte, hergestellte oder in das Betriebsvermögen eingelegte Wirtschaftsgüter gilt dies nur für nicht abnutzbare Wirtschaftsgüter des Anlagevermögens.** 

#### **Zeilen 24 bis 26**

Die Anschaffungs- oder Herstellungskosten von selbständigen, abnutzbaren Wirtschaftsgütern sind grundsätzlich im Wege der AfA über die betriebsgewöhnliche Nutzungsdauer zu verteilen. Wirtschaftsgüter sind abnutzbar, wenn sich deren Nutzbarkeit infolge wirtschaftlichen oder technischen Wertverzehrs erfahrungsgemäß auf einen beschränkten Zeitraum erstreckt. Grund und Boden gehört zu den nicht abnutzbaren Wirtschaftgütern.

Immaterielle Wirtschaftsgüter sind z.B. erworbene Firmen- oder Praxiswerte.

Falls neben der normalen AfA weitere Abschreibungen (z.B. außergewöhnliche Abschreibungen) erforderlich werden, sind diese ebenfalls hier einzutragen.

## **Zeile 30**

Bei beweglichen Wirtschaftsgütern, die ab dem 01.01.2008 angeschafft oder hergestellt werden, können neben der Abschreibung nach § 7 Abs. 1 oder 2 EStG im Jahr der Anschaffung/Herstellung und in den vier folgenden Jahren Sonderabschreibungen nach § 7g Abs. 5 EStG bis zu insgesamt 20 % der Anschaffungs-/Herstellungskosten in Anspruch genommen werden.

Die Sonderabschreibungen können aber nur in Anspruch genommen werden, wenn im Wj. vor Anschaffung oder Herstellung der Gewinn ohne Berücksichtigung des Investitionsabzugsbetrages 200.000  $\epsilon$ nicht überschreitet. Land- und Forstwirte können den Investitionsabzugsbetrag auch in Anspruch nehmen, wenn zwar die Gewinngrenze überschritten ist, der Wirtschaftswert bzw. Ersatzwirtschaftswert von 175.000 € aber nicht. Darüber hinaus muss das Wirtschaftsgut im Jahr der Anschaffung oder Herstellung und im darauf folgenden Wj. in einer inländischen Betriebsstätte Ihres Betriebes ausschließlich oder fast ausschließlich (mindestens zu 90 %) betrieblich genutzt werden (BMF-Schreiben vom 08.05.2009, BStBl I S. 633).

Für Wirtschaftsgüter, die vor dem 01.01.2008 angeschafft oder hergestellt wurden, gilt § 7g EStG in der Fassung vor dem Unternehmensteuerreformgesetz 2008 vom 14. 08. 2007 (BGBl I S. 1912).

#### **Zeile 32**

Geringwertige Wirtschaftsgüter (GWG), nur noch "GWG" genannt, müssen im Jahr der Anschaffung, Herstellung oder Einlage in voller Höhe als Betriebsausgaben abgesetzt werden.

GWG sind selbständig nutzungsfähige, abnutzbare bewegliche Wirtschaftsgüter des Anlagevermögens, deren Anschaffungs- oder Herstellungskosten, vermindert um die darin enthaltene Umsatzsteuer, bzw. deren Einlagewert, 150 € nicht übersteigen.

# **Zeile 33**

Für selbständig nutzungsfähige, abnutzbare bewegliche Wirtschaftsgüter des Anlagevermögens ist im Wj. der Anschaffung, Herstellung oder Einlage ein Sammelposten zu bilden, wenn die Anschaffungs- oder Herstellungskosten, vermindert um die darin enthaltene Umsatzsteuer, bzw. deren Einlagewert 150 € aber nicht 1.000 € übersteigen.

Der Sammelposten ist im Wj. der Bildung und in den folgenden vier Wj. mit jeweils einem Fünftel gewinnmindernd aufzulösen.

#### **Zeile 34**

Scheiden Wirtschaftsgüter z.B. aufgrund Verkauf, Entnahme oder Verschrottung bei Zerstörung aus dem Betriebsvermögen aus, so ist hier der Restbuchwert als Betriebsausgabe zu berücksichtigen. Für nichtabnutzbare Wirtschaftsgüter des Anlagevermögens ist der Zeitpunkt der Vereinnahmung des Veräußerungserlöses maßgebens. Das gilt nicht für Wirtschaftsgüter des Sammelpostens. Der Restbuchwert ergibt sich regelmäßig aus den Anschaffungs-/Herstellungskosten bzw. dem Einlagewert, ggf. vermindert um die bis zum Zeitpunkt des Ausscheidens berücksichtigten AfA und ggf. Sonderabschreibungen.

## **Kraftfahrzeugkosten und andere Fahrtkosten (Zeilen 35 bis 37)**

#### **Zeile 35**

Hierzu gehören alle festen und laufenden Kosten (z.B. Versicherungsbeiträge, Kraftstoffkosten, Reparaturkosten etc.) für zum Betriebsvermögen gehörende Kfz ohne AfA und Zinsen. Ebenso sind hier die Aufwendungen für alle weiteren **betrieblich veranlassten** Fahrten (z.B. Fahrten mit dem privaten Kfz und mit öffentlichen Verkehrsmitteln) einzutragen.

## **Zeile 36**

Aufwendungen für Wege zwischen Wohnung und Betriebsstätte können nur eingeschränkt als Betriebsausgabe abgezogen werden.

Grundsätzlich darf nur die Entfernungspauschale als Betriebsausgaben berücksichtigt werden.

Deshalb werden hier zunächst die tatsächlichen Aufwendungen, die auf Wege zwischen Wohnung und Betriebsstätte entfallen, eingetragen. Sie mindern damit Ihre tatsächlich ermittelten Aufwendungen (Betrag aus Zeile 35, zuzüglich AfA und Zinsen). Die für Wege zwischen Wohnung und Betriebsstätte abziehbaren Pauschbeträge (Entfernungspauschale) werden in Zeile 37a erfasst.

Nutzen Sie ein Fahrzeug für Fahrten zwischen Wohnung und Betriebsstätte, für das die Privatnutzung nach der 1-%-Regelung ermittelt wird (vgl. Zeile 15), ist der Kürzungsbetrag nach folgendem Muster zu berechnen:

#### **0,03 %** des Listenpreises

- x Kalendermonate der Nutzung für Wege zwischen Wohnung und Betriebsstätte
- x Einfache Entfernung (km) zwischen Wohnung und Betriebsstätte
- **zuzüglich (nur bei doppelter Haushaltsführung)**

# **0,002 %** des Listenpreises

- x Anzahl der Familienheimfahrten bei einer aus betrieblichem Anlass begründeten doppelten Haushaltsführung
- x Einfache Entfernung (km) zwischen Beschäftigungsort und Ort des eigenen Hausstandes.

Führen Sie ein Fahrtenbuch, so sind die danach ermittelten tatsächlichen Aufwendungen einzutragen.

Nutzen Sie ein Fahrzeug für Fahrten zwischen Wohnung und Betriebsstätte, das nicht mehr als 50% betrieblich genutzt wird, ist der Kürzungsbetrag durch Ermittlung nach folgendem Schema zu berechnen:

Zwischen Wohnung und Betriebsstätte Tatsächliche Aufwendungen x \_ insgesamt zurückgelegte Kilometer

## Insgesamt gefahrene Kilometer

Die aufwandsunabhängige Entfernungspauschale (vgl. Zeile 37a) bleibt in jedem Fall als Betriebsausgaben abzugsfähig.

#### **Zeile 37a**

Unabhängig von der Art des benutzten Verkehrsmittels sind die Aufwendungen für die Wege zwischen Wohnung und Betriebsstätte und für Familienheimfahrten nur in Höhe der folgenden Pauschbeträge abziehbar (Entfernungspauschale):

Arbeitstage, an denen die Betriebsstätte aufgesucht wird, x 0,30  $\notin$ /km der einfachen Entfernung zwischen Wohnung und Betriebsstätte.

Bei Familienheimfahrten beträgt die Entfernungspauschale gleichfalls 0,30 €/Entfernungskilometer.

Die Entfernungspauschale gilt nicht für Flugstrecken. Die Entfernungs-<br>pauschale darf höchstens 4.500 € im Kj. betragen. Ein höherer Betrag als  $4.500 \in \text{ist}$  anzusetzen, soweit Sie ein Kfz benutzen oder Aufwendungen für die Benutzung öffentlicher Verkehrsmittel den als Entfernungspauschale abziehbaren Betrag übersteigen.

Tragen Sie den so ermittelten Betrag in Zeile 37a ein.

# **Raumkosten und andere Grundstücksaufwendungen (Zeilen 38 bis 40)**

# **Zeile 38**

Aufwendungen für ein häusliches Arbeitszimmer sowie die Kosten der Ausstattung sind zwar Betriebsausgaben, sie dürfen den Gewinn/ Verlust aber dem Grundsatz nach nicht beeinflussen. Nur wenn das Arbeitszimmer den Mittelpunkt der gesamten betrieblichen und beruflichen Tätigkeit bildet, sind entsprechende Betriebsausgaben abziehbar. Weitere Erläuterungen finden Sie in dem BMF-Schreiben vom 03.04.2007, BStBI I S, 442.

# **Die vorgenannten Aufwendungen sind einzeln und getrennt von den sonstigen Betriebsausgaben aufzuzeichnen!**

# **Zeile 40**

Tragen Sie hier die Aufwendungen (z.B. Grundsteuer, Instandhaltungsaufwendungen) für betrieblich genutzte Grundstücke ein.

Die AfA sind in Zeile 24 zu berücksichtigen. Schuldzinsen sind in Zeilen 41 ff. einzutragen.

Sollten Aufwendungen für ein häusliches Arbeitszimmer in den Gesamtaufwendungen enthalten sein, sind diese mit ihrem abziehbaren Betrag ausschließlich in Zeile 38 zu erfassen.

## **Schuldzinsen (Zeilen 41 und 42)**

## **Zeile 41**

Tragen Sie hier die Schuldzinsen für gesondert aufgenommene Darlehen zur Finanzierung von Anschaffungs- oder Herstellungskosten von Wirtschaftsgütern des Anlagevermögens ein (ohne Schuldzinsen im Zusammenhang mit dem häuslichen Ärbeitszimmer - diese sind in Zeile 38 einzutragen).

In diesen Fällen unterliegen die Schuldzinsen nicht der Abzugsbeschränkung. 

Die übrigen Schuldzinsen sind in Zeile 42 einzutragen. Diese sind bis zu einem Betrag von 2.050 EUR unbeschränkt abzugsfähig.

Darüber hinaus sind sie nur beschränkt abzugsfähig, wenn sog. Überentnahmen getätigt wurden.

Eine Uberentnahme ist der Betrag, um den die Entnahmen die Summe aus Gewinnen und Einlagen des Gewinnermittlungszeitraumes unter Berücksichtigung der Vorjahreswerte übersteigen. Die nichtabziehbaren Schuldzinsen werden dabei mit 6 % der Überentnahmen ermittelt.

Bei der Ermittlung der Überentnahmen ist vom Gewinn ohne Berücksichtigung der nach § 4 Abs. 4a EStG nicht abziehbaren Schuldzinsen auszugehen.

Wie die maßgebenden Beträge ermittelt werden, ersehen Sie aus dem beigefügten Berechnungsschema. Sie vermeiden Rückfragen, wenn Sie die Berechnung dem Vordruck EÜR beifügen.

Bei Gesellschaften/Gemeinschaften sind die nicht abziehbaren Schuldzinsen **gesellschafterbezogen** zu ermitteln. Der nicht abziehbare Teil der Schuldzinsen ist deshalb für jeden Beteiligten gesondert zu berechnen. Der Betrag von 2.050 € ist auf die Mitunternehmer nach ihrer Schuldzinsenquote aufzuteilen. Weitere Erläuterungen dazu finden Sie im BMF-Schreiben vom 07.05.2008, BStBI I S. 588.

**Unabhängig von der Abzugsfähigkeit sind die Entnahmen und Einlagen gesondert aufzuzeichnen.** 

# **Übrige beschränkt abziehbare Betriebsausgaben (Zeilen 43 bis 47)**

Nicht abziehbar sind z. B. Geldbußen, Aufwendungen für Jagd oder Fischerei, für Segel- oder Motorjachten sowie für ähnliche Zwecke und die hiermit zusammenhängenden Bewirtungen.

Eingeschränkt abziehbare Betriebsausgaben sind in einen nicht abziehbaren und einen abziehbaren Teil aufzuteilen.

**Aufwendungen für die in § 4 Abs. 7 EStG genannten Zwecke, insbesondere Geschenke und Bewirtungen, sind einzeln und getrennt von den sonstigen Betriebsausgaben aufzuzeichnen!** 

#### **Zeile 43**

Aufwendungen für Geschenke an Personen, die nicht Arbeitnehmer sind (z.B. an Geschäftspartner), und die ggf. darauf entfallende Pauschalsteuer nach § 37b EStG, sind nur dann abzugsfähig, wenn die Anschaffungs- oder Herstellungskosten der dem Empfänger im Gewinnermittlungszeitraum zugewendeten Gegenstände 35 EUR nicht übersteigen.

Die Aufwendungen dürfen nur berücksichtigt werden, wenn aus dem Beleg oder den Aufzeichnungen der Geschenkempfänger zu ersehen ist. Wenn im Hinblick auf die Art des zugewendeten Gegenstandes (z.B. Taschenkalender, Kugelschreiber) die Vermutung besteht, dass die Freigrenze von 35 EUR bei dem einzelnen Empfänger im Gewinnermittlungszeitraum nicht überschritten wird, ist eine Angabe der Namen der Empfänger nicht erforderlich.

# **Zeile 44**

Aufwendungen für die **Bewirtung** von Personen aus geschäftlichem Anlass sind zu 70 % abziehbar und zu 30 % nicht abziehbar. Die in Zeile 52 zu berücksichtigende hierauf entfallende Vorsteuer ist allerdings voll abziehbar.

Abziehbar zu 70 % sind nur Aufwendungen, die nach der allgemeinen Verkehrsauffassung als angemessen anzusehen und deren Höhe und betriebliche Veranlassung nachgewiesen sind. Zum Nachweis der Höhe und der betrieblichen Veranlassung sind schriftlich Angaben zu Ort, Tag, Teilnehmer und Anlass der Bewirtung sowie Höhe der Aufwendungen zu machen. Bei Bewirtung in einer Gaststätte genügen Angaben zu dem Anlass und den Teilnehmern der Bewirtung; die Rechnung über die Bewirtung ist beizufügen. Es werden grundsätzlich nur maschinell erstellte und maschinell registrierte Rechnungen anerkannt (BMF-Schreiben vom 21.11.1994, BStBl I S. 855).

## **Zeile 45**

Tragen Sie hier als Aufwendungen für Geschäftsreisen nur die Verpflegungsmehraufwendungen, Übernachtungskosten und Reisenebenkosten ein. Fahrtkosten sind bereits in Zeile 35 erfasst. Aufwendungen für die Verpflegung bei Geschäftsreisen sind unabhängig vom tatsächlichen Aufwand nur in Höhe der Pauschbeträge abziehbar. Die Reisekosten für die Arbeitnehmer tragen Sie bitte in Zeile 23 ein.

# **Pauschbeträge (für Reisen im Inland)**

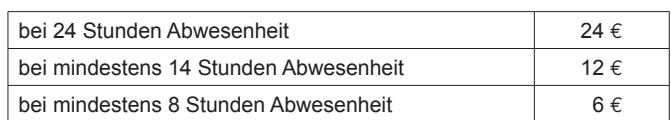

#### **Zeile 46**

Aufwendungen, die die Lebensführung des Steuerpflichtigen oder anderer Personen berühren, sind nicht abzugsfähig. Repräsentationsaufwendungen, die betrieblich veranlasst sind, sind abzugsfähig, soweit sie nach allgemeiner Verkehrsauffassung nicht als unangemessen anzusehen sind.

Von Gerichten oder Behörden im Inland oder von Organen der Europäischen Gemeinschaften festgesetzte Geldbußen, Ordnungsgelder oder Verwarnungsgelder sind nicht abziehbar. Von Gerichten oder Behörden anderer Staaten außerhalb der Europäischen Gemeinschaften festgesetzte Geldbußen fallen nicht unter das Abzugsverbot. In einem Strafverfahren festgesetzte Geldstrafen sind nicht abzugsfähig. Eine von einem ausländischen Gericht verhängte Geldstrafe kann bei Widerspruch zu wesentlichen Grundsätzen der deutschen Rechtsordnung Betriebsausgabe sein.

#### **Zeile 51**

Tragen Sie hier die sonstigen Betriebsausgaben ein, soweit diese nicht in den Zeilen 19 bis 50 berücksichtigt worden sind.

Soweit Sie eine Betriebsausgabenpauschale für Tagespflegepersonen, für hauptberuflich selbständige schriftstellerische oder journalistische Tätigkeit oder aus wissenschaftlicher, künstlerischer und schriftstellerischer Nebentätigkeit sowie aus nebenamtlicher Lehr- und Prüfungstätigkeit) in Anspruch nehmen, tragen Sie diese in Zeile 19 ein. In diesem Fall sind keine Eintragungen zu den Betriebsausgaben lt. Zeilen 20 bis 54 und bei den ergänzenden Angaben vorzunehmen.

# **Zeile 52**

Die in Eingangsrechnungen enthaltenen Vorsteuerbeträge auf die Betriebsausgaben gehören im Zeitpunkt ihrer Bezahlung zu den Betriebsausgaben und sind hier einzutragen. Dazu zählen nicht die nach Durchschnittssätzen ermittelten Vorsteuerbeträge.

Bei steuerbegünstigten Körperschaften sind nur die Vorsteuerbeträge für Leistungen an den steuerpflichtigen wirtschaftlichen Geschäftsbetrieb einzutragen.

#### **Zeile 53**

Die aufgrund der Umsatzsteuervoranmeldungen oder aufgrund der Umsatzsteuerjahreserklärung an das Finanzamt gezahlte und ggf. verrechnete Umsatzsteuer ist hier einzutragen (ohne Umsatzsteuer des Leistungsempfängers für den Leistenden [§ 13b UStG], da dieser Betrag bereits in Zeile 52 als Betriebsausgaben enthalten ist). Bei mehreren Betrieben ist eine Aufteilung entsprechend der auf den einzelnen Betrieb entfallenden Zahlungen vorzunehmen.

Von **steuerbegünstigten Körperschaften** ist hier nur der Anteil einzutragen, der auf die Umsätze des steuerpflichtigen wirtschaftlichen Geschäftsbetriebs entfällt.

#### **Zeile 64**

Ein Abzug von Kinderbetreuungskosten kommt in Betracht, wenn der Alleinerziehende einer Erwerbstätigkeit nachgeht oder bei zusammenlebenden Eltern sowohl die Mutter als auch der Vater erwerbstätig sind. Berücksichtigungsfähig sind bis zu <sup>2</sup>/<sub>3</sub> der Aufwendungen, höchstens 4.000 € je Kind.

#### **Zeile 65**

Steuerpflichtige können nach § 7g EStG in der Fassung des Unternehmensteuerreformgesetzes 2008 vom 14.08.2007 (BGBl. I S. 1912) für die künftige Anschaffung oder Herstellung von abnutzbaren beweglichen Wirtschaftsgütern des Anlagevermögens bis zu 40 % der voraussichtlichen Anschaffungs- oder Herstellungskosten gewinnmindernd berücksichtigen (Investitionsabzugsbeträge).

Bei Einnahmenüberschussrechnung ist Voraussetzung, dass

- 1. der Gewinn (vor Berücksichtigung von Investitionsabzugsbeträgen) nicht mehr als 200.000 € oder der Wirtschaftswert bzw. der Ersatzwirtschaftswert bei Land- und Forstwirten nicht mehr als 175.000  $\epsilon$ beträgt **und**
- 2. der Steuerpflichtige beabsichtigt, das Wirtschaftsgut in den folgenden drei Jahren anzuschaffen/herzustellen **und**
- 3. das Wirtschaftsgut im Jahr der Anschaffung/Herstellung und im darauf folgenden Jahr in einer inländischen Betriebsstätte dieses Betriebes ausschließlich oder fast ausschließlich (mindestens zu 90 %) betrieblich genutzt wird **und**
- 4. der Steuerpflichtige das Wirtschaftsgut seiner Funktion nach sowie die voraussichtlichen Anschaffungs- oder Herstellungskosten angibt.

Die Summe der berücksichtigten Investitionsabzugsbeträge darf im Jahr und den drei vorangegangenen Jahren insgesamt nicht mehr als 200.000 € betragen.

# **Ergänzende Angaben (Zeilen 68 bis 82)**

# **Rücklagen, stille Reserven und Ansparabschreibungen (Zeilen 68 bis 73)**

#### **Zeile 68**

#### **Rücklage nach § 6c i.V.m. § 6b EStG**

Bei der Veräußerung von Anlagevermögen ist der Erlös in Zeile 14 als Einnahme zu erfassen. Sie haben dann die Möglichkeit, bei bestimmten Wirtschaftsgütern (z.B. Grund und Boden, Gebäude, Aufwuchs) den entstehenden Veräußerungsgewinn (sog. stille Reserven) von den Anschaffungs- oder Herstellungskosten angeschaffter oder hergestellter Wirtschaftgüter abzuziehen (siehe Zeile 69). Soweit Sie diesen Abzug nicht im Gewinnermittlungszeitraum der Veräußerung vorgenommen haben, können Sie den Veräußerungsgewinn in eine steuerfreie Rücklage einstellen, die als Betriebsausgabe behandelt wird. Die Anschaffung/Herstellung muss innerhalb von vier (bei Gebäuden sechs) Jahren nach Veräußerung erfolgen. Anderenfalls ist eine Verzinsung der Rücklage vorzunehmen (siehe Zeile 71). Die Rücklage ist in diesen Fällen gewinnerhöhend aufzulösen.

#### **Rücklage für Ersatzbeschaffung**

Erhalten Sie Entschädigungszahlungen für Wirtschaftsgüter, die aufgrund höherer Gewalt (z.B. Brand, Sturm, Überschwemmung, Diebstahl, unverschuldeter Unfall) oder zur Vermeidung eines behördlichen Eingriffs (z.B. Enteignung) aus dem Betriebsvermögen ausgeschieden sind, können Sie den entstehenden Gewinn in eine Rücklage für Ersatzbeschaffung nach R 6.6 EStR gewinnmindernd einstellen. Die Frist zur Übertragung auf die Anschaffungs- oder Herstellungskosten eines funktionsgleichen Wirtschaftsguts beträgt für bewegliche Wirtschaftsgüter grundsätzlich ein Jahr und für unbewegliche Wirtschaftsgüter zwei Jahre.

## **Zusatz für steuerbegünstigte Körperschaften:**

Rücklagen, die steuerbegünstigte Körperschaften im ideellen Bereich gebildet haben (§ 58 Nr. 6 und 7 AO), mindern nicht den Gewinn und sind deshalb hier nicht einzutragen.

#### **Zeile 69**

Die stille Reserve, die nach § 6c i. V. m. § 6b EStR, R 6.6 EStR auf die Anschaffungs- oder Herstellungskosten eines neuen Wirtschaftsguts übertragen werden, sind hier einzutragen.

# **Zeile 70**

Ansparabschreibungen für Existenzgründer, die vor dem Veranlagungszeitraum 2007 gebildet wurden, sind nach Maßgabe des § 7g EStG in der Fassung vor dem Unternehmensteuerreformgesetz 2008 vom 14.08.2007 (BGBl. I S. 1912) gewinnerhöhend aufzulösen. Tragen Sie hier bitte die Summe der nach § 7g Abs. 7 und 8 EStG a.F. aufgelösten Rücklagen für Existenzgründer ein.

# **Zeile 71**

Soweit die Auflösung der jeweiligen Rücklagen nicht auf der Übertragung des Veräußerungsgewinns (§§ 6b, 6c EStG) auf ein begünstigtes Wirtschaftsgut beruht, sind diese Beträge mit 6 % pro Jahr des Bestehens zu verzinsen (Gewinnzuschlag).

# **Zeile 72**

Wirtschaftsgüter, für die ein Ausgleichsposten nach § 4g EStG gebildet wurde, sind in ein laufend zu führendes Verzeichnis aufzunehmen. Dieses Verzeichnis ist der Steuererklärung beizufügen.

#### **Zeile 82 und 83**

Hier sind die Entnahmen und Einlagen einzutragen, die nach § 4Abs. 4a EStG gesondert aufzuzeichnen sind. Dazu zählen nicht nur die durch die private Nutzung betrieblicher Wirtschaftsgüter oder Leistungen entstandenen Entnahmen, sondern auch die Geldentnahmen und -einlagen (z.B. privat veranlasste Geldabhebung vom betrieblichen Bankkonto oder Auszahlung aus der Kasse). Entnahmen und Einlagen, die nicht in Geld bestehen, sind grundsätzlich mit dem Teilwert - ggf. zuzüglich Umsatzsteuer – anzusetzen (vgl. Erläuterungen zu Zeile 16).

# **Erläuterungen zum Anlageverzeichnis**

In der Spalte Anschaffungs-/Herstellungskosten/Teilwert sind die historischen Anschaffungs-/Herstellungskosten bzw. Einlagewerte der zu Beginn des Gewinnermittlungszeitraums vorhandenen Wirtschaftsgüter einzutragen.

In der Spalte "Zugänge" sind die Wirtschaftsgüter mit den Anschaffungs-/Herstellungskosten oder dem Einlagewert, ggf. vermindert um übertragene Rücklagen, Zuschüsse oder Herabsetzungsbeträge nach § 7g Abs. 2 EStG, einzutragen.